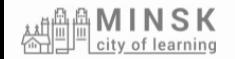

## Инструкция для регистрации на платформе

### **Minsk City of Learning**

Cities of Learning platform transforms cities into thriving learning ecosystems. Learners, organisations and public institutions can map learning opportunities, combine local and digital experiences through playlists, issue and earn digital Open Badges to value and recognise learning and achievements.

**Explore** 

▶ Watch Video

#### The Network of Cities of **Learning**

Cities of Learning platform supports the Network of Cities of Learning in making learning open, accessible and inclusive.

Join the growing network of Cities of Learning and have access to your localised version of the platform with your cityoflearning eu domain, bespoke branding, support, training and networking opportunities

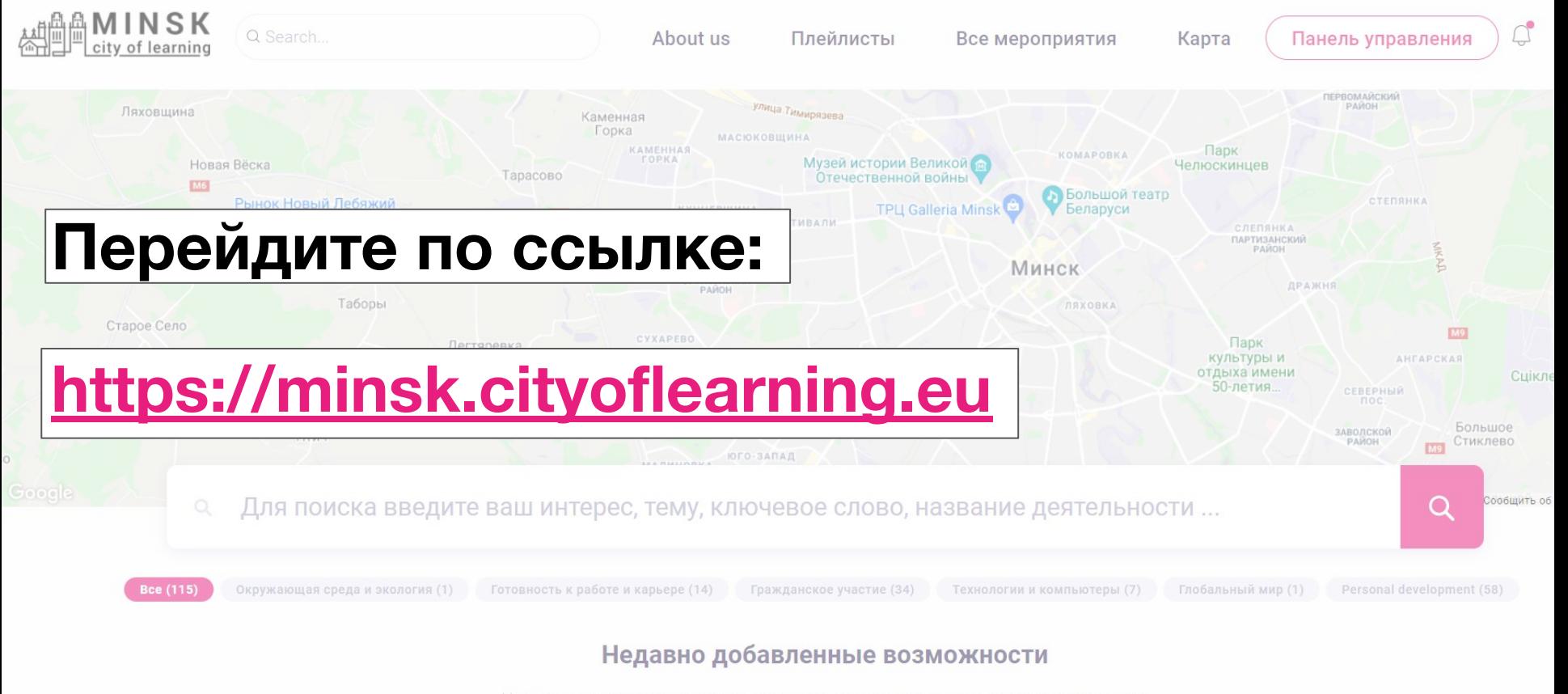

Найдите, что вы хотите делать и изучать в соответствии со своими интересами

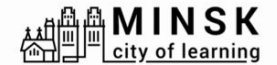

About us

Все мероприятия

Зарегистрироваться

Логин

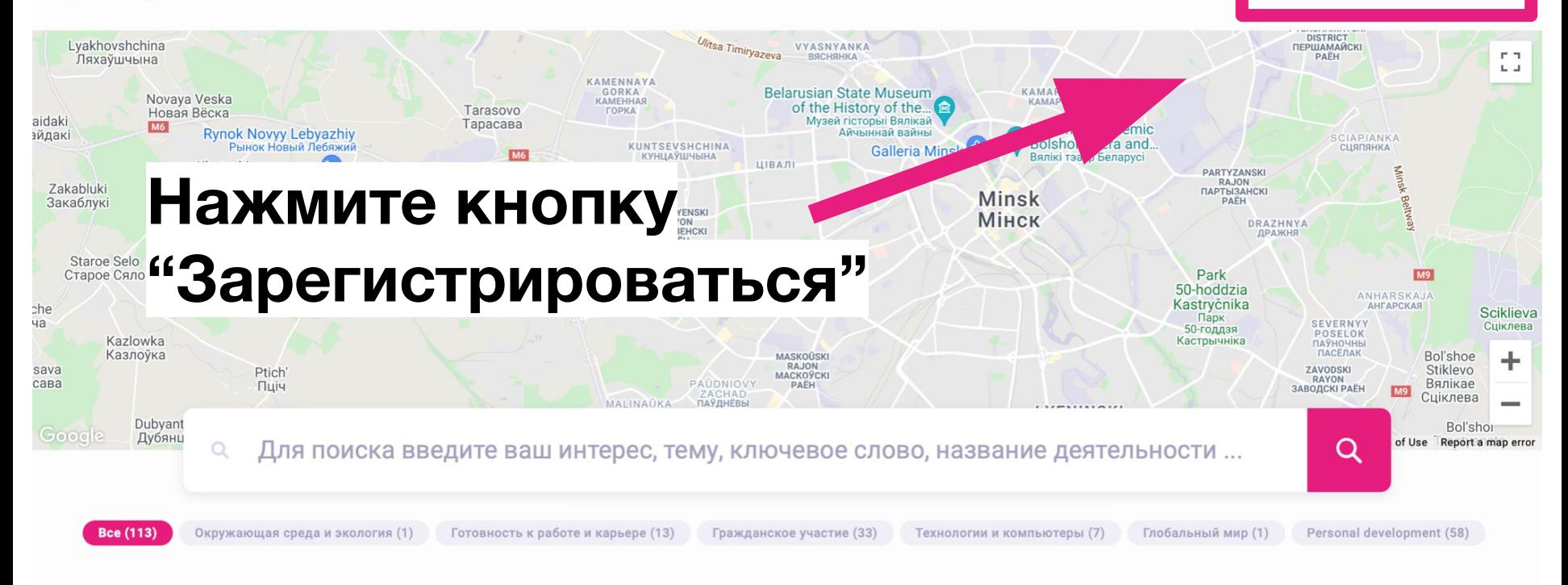

Плейлисты

#### Недавно добавленные возможности

Найдите, что вы хотите делать и изучать в соответствии со своими интересами

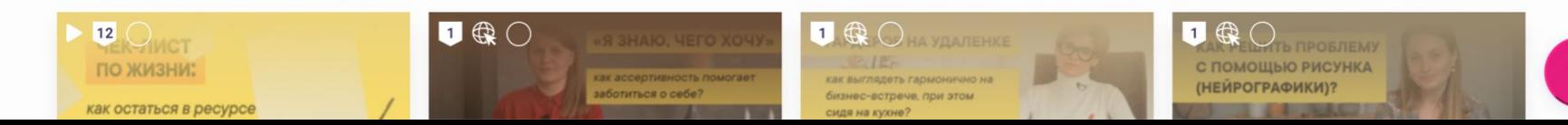

## **Введите свой адрес электронной почты (который регулярно проверяете)**

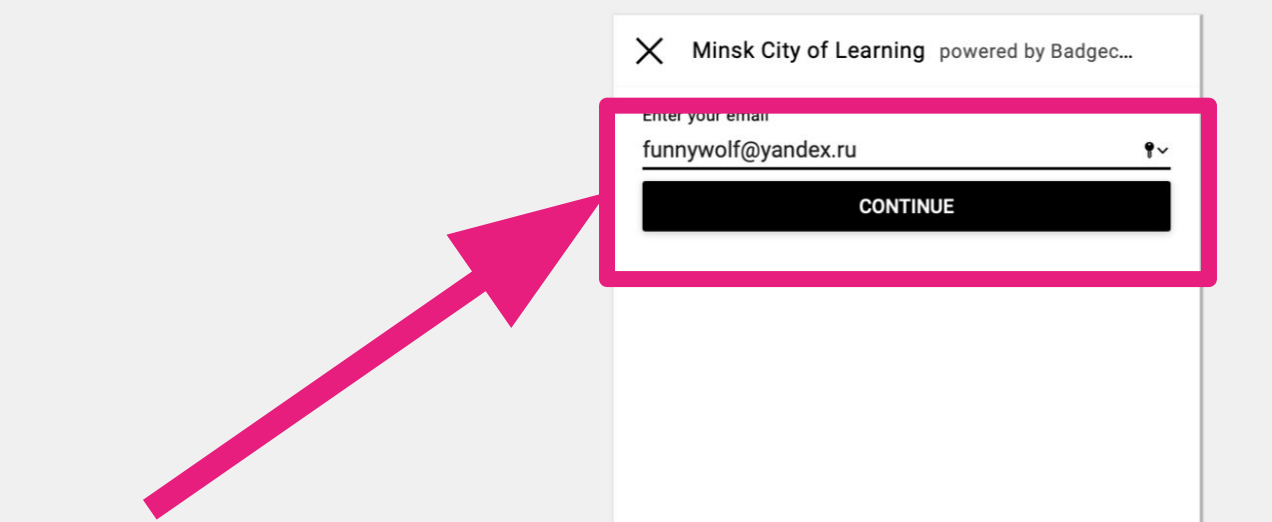

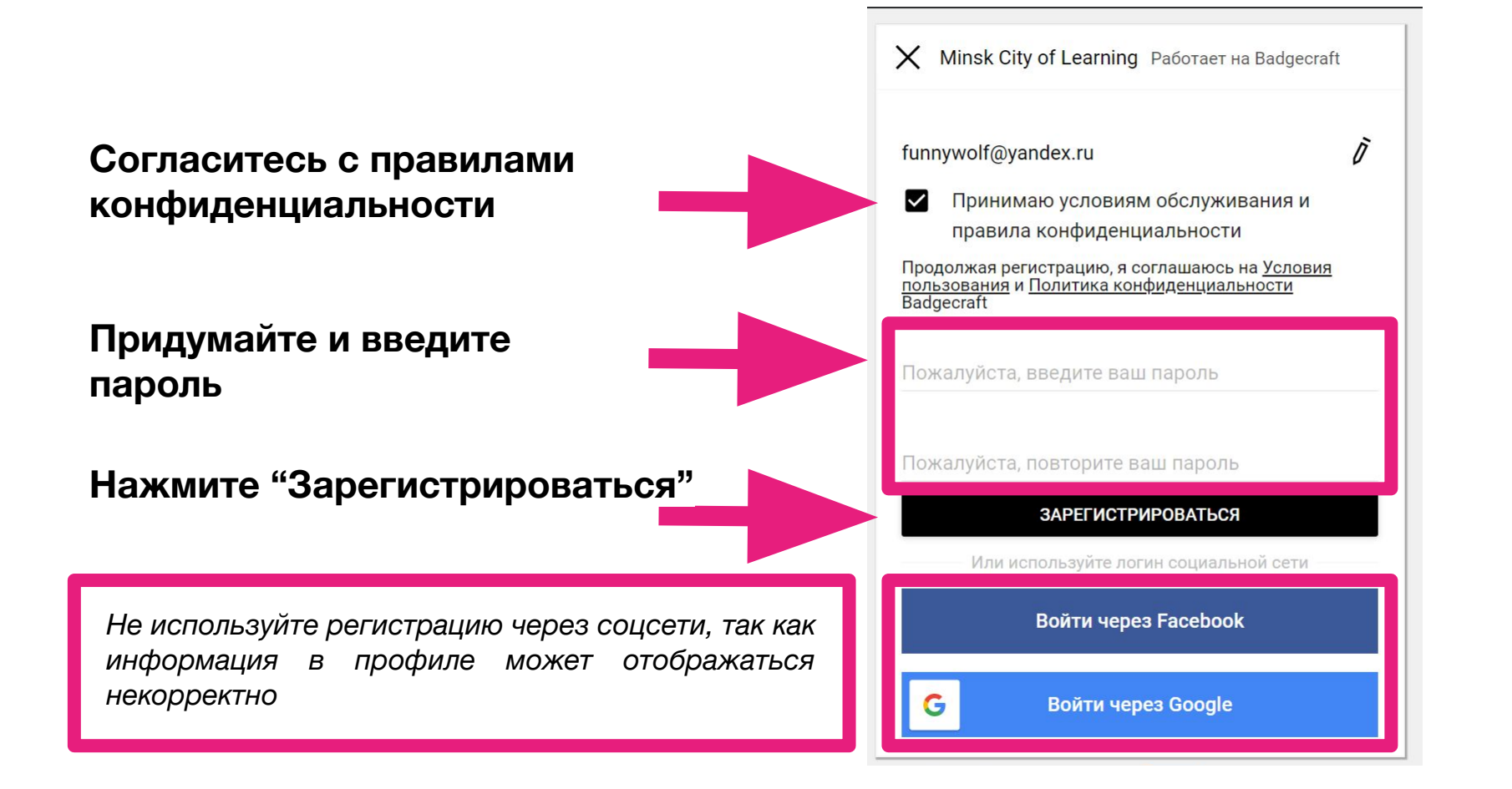

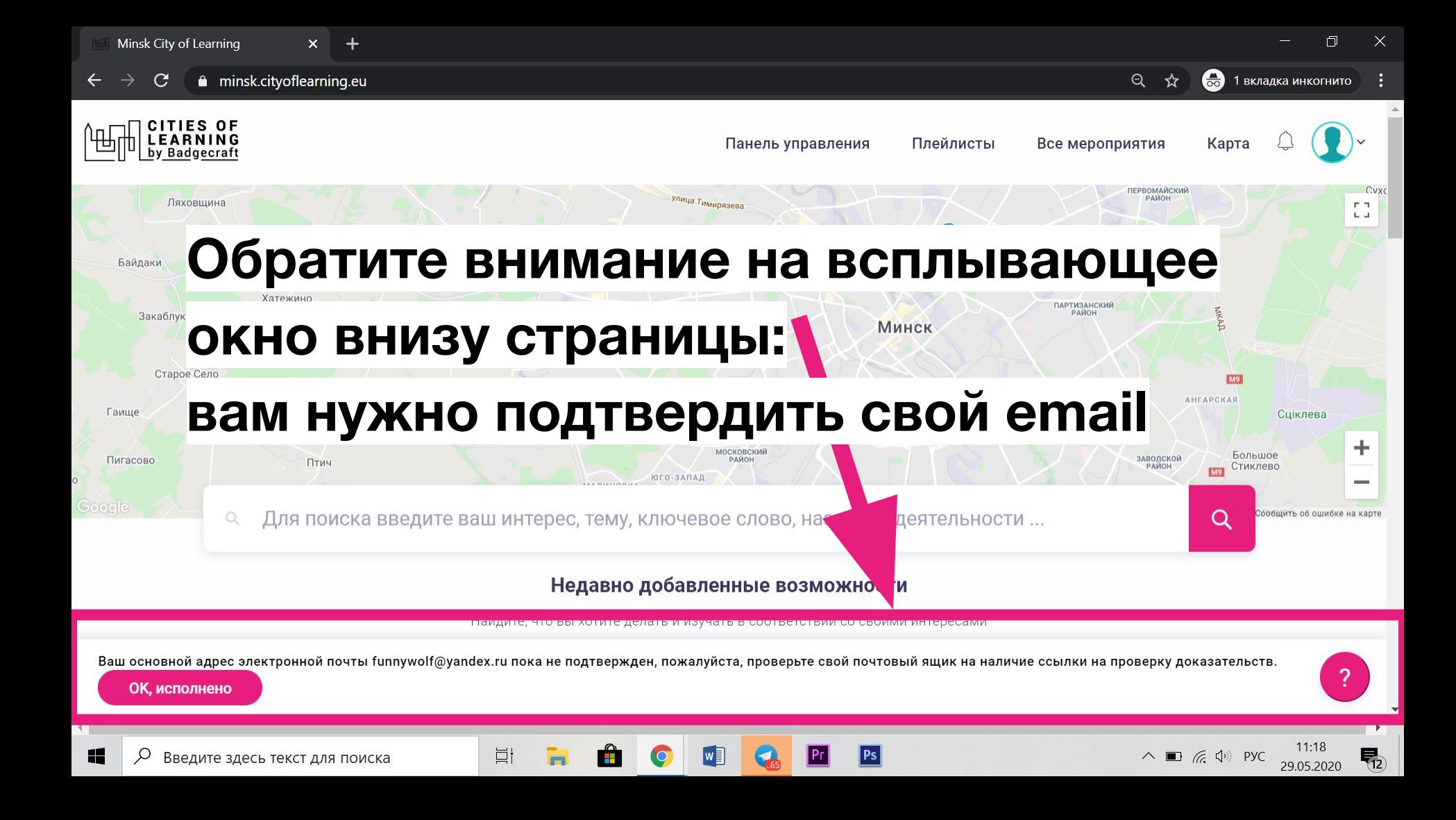

## Зайдите в свой почтовый клиент (приоритетно Gmail)

Откройте письмо, озаглавленное "Verify your email at **Badgecraft"** 

Нажмите на ссылку в письме

**Congratulations Funnywolf** 

Welcome to Badgecraft. We are very glad you care about achievements and want to use Open Badges for this.

You have to verify that funnywolf@yandex.ru belongs to You. To do that follow this link: https://minsk.cityoflearning.eu/email-verify/108a7218-bba5-44c3-8e3e-4a55e11d9b5e

use Badgecraft tools:

You

To collect your achievements in one profile

To manage them online

**目** 

• To use Open Badges in your projects

Minsk City of Learning is a territory-based web platform offers interactive maps with learning opportunities and enables learning providers to offer and learners to join learning pathways through playlists and certify achievements with digital Open Badges.

craft, UAB | info@badgecraft.eu | J. Jasinskio, 01122 Vilnius, Lithuania Badgecraft Ireland, Ltd. |

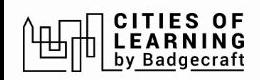

# Если все прошло успешно, вы

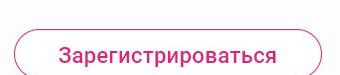

## увидите такое сообщение

#### Электронная почта проверена, спасибо

Сейчас это окно можно закрыть.

#### $\mathbb{B}$  badgecraft

Badgecraft размещает эту платформу и разрабатывает ее вместе с ведущими образовательными организациями. Программа Европейского Союза Erasmus+ выделила софинансирование для создания первой версии этой платформы. Свяжитесь с support@badgecraft.eu.

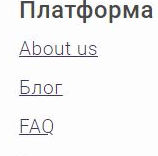

Контакты

#### Законно

Политика конфиденциальности Защита данных Условия пользования

#### Исследовать Карта цифровые открытые бейджи Города обучения

#### Изменить язык:

Eesti Española Nederlands Русский Slovenščina Italiano Français Suomi Portugues (Brasil) English \_ietuvių Deutsch

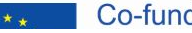

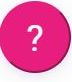

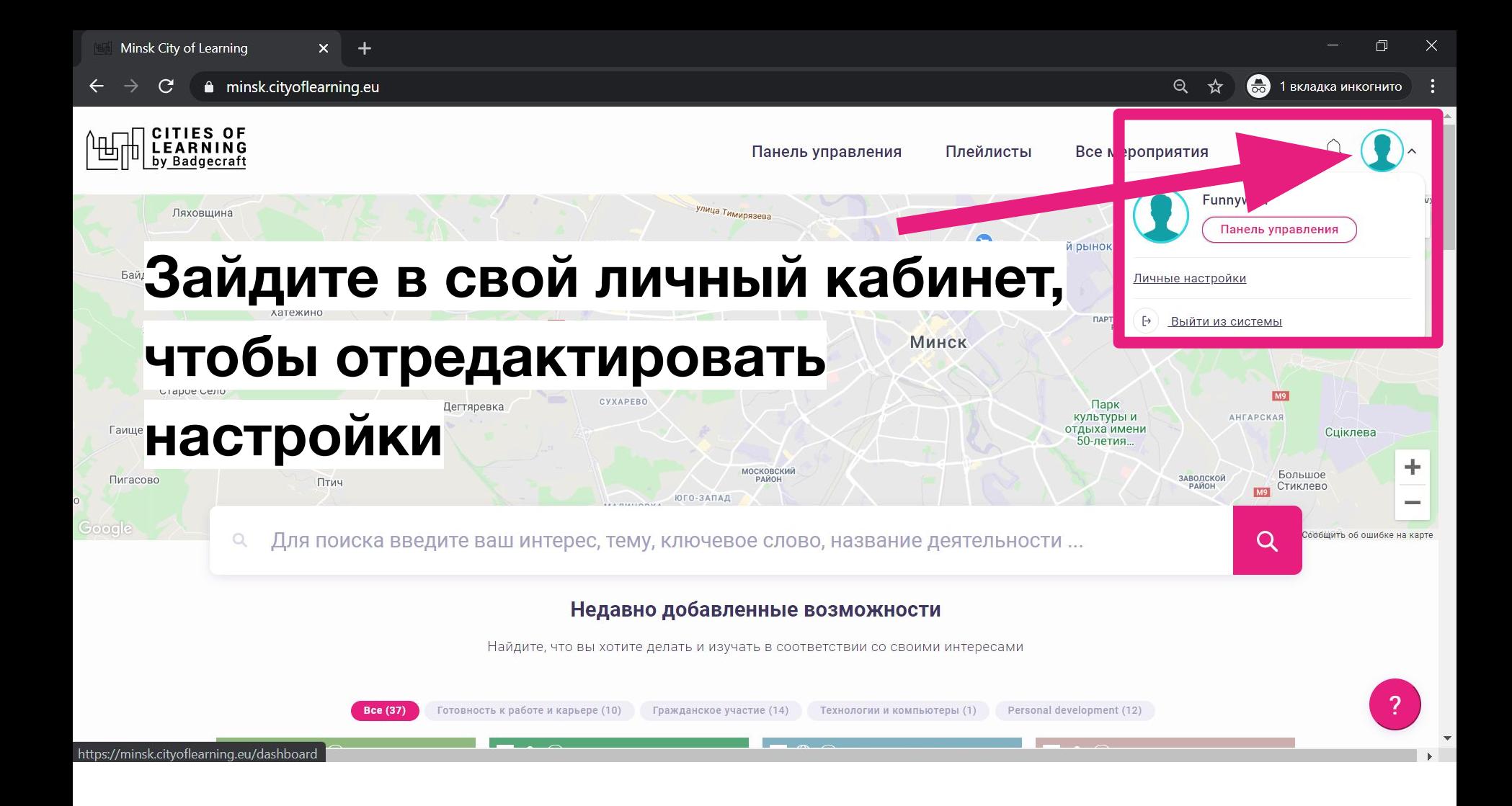

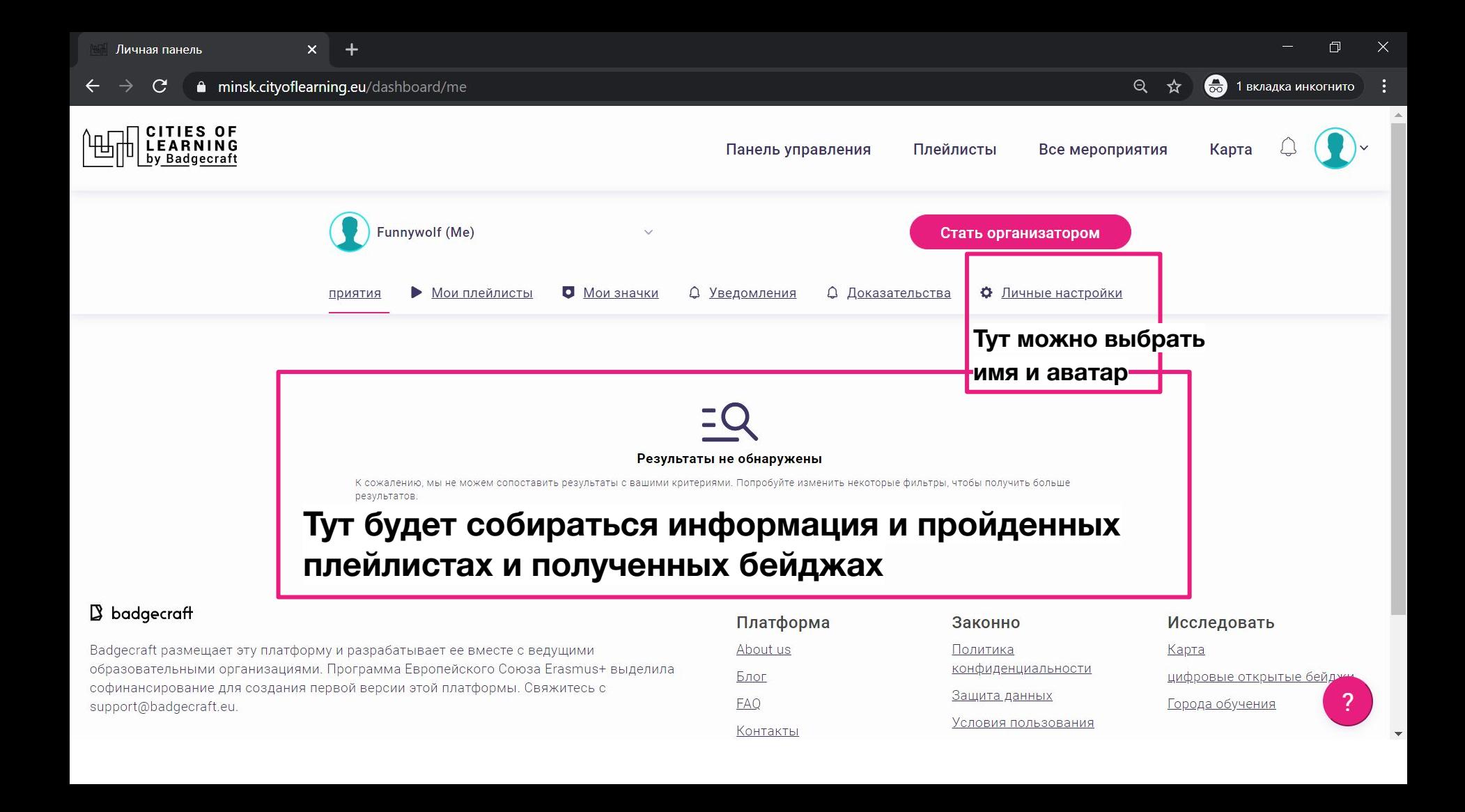

 $+$ 

 $\Delta$ 

#### • 1 вкладка инкогнито  $Q$   $\mathbf{\hat{x}}$

#### Личные настройки

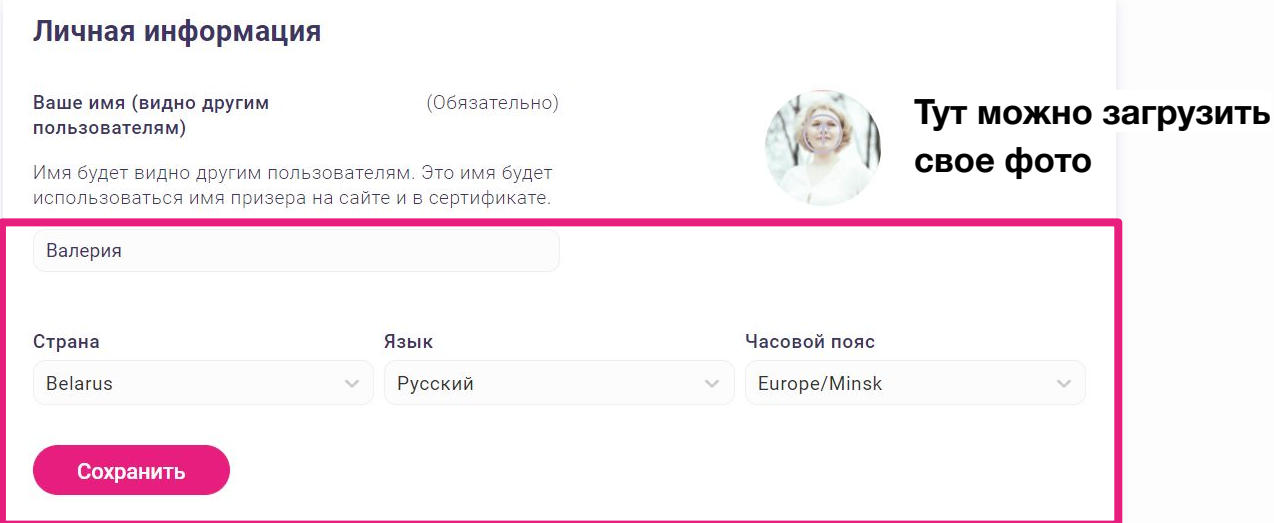

### Добавьте имя, язык, часовой пояс, фотографию

**Контакты** 

funnywolf@yandex.ru OCHOEHAR SNEKTPOHHAR NOUTA

Добавить электронную почту

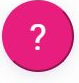

## **Перейдите к плейлисту по ссылке: <https://minsk.cityoflearning.eu/ru/activities/15090>**

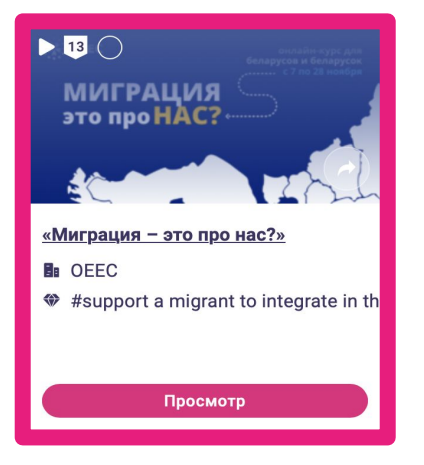

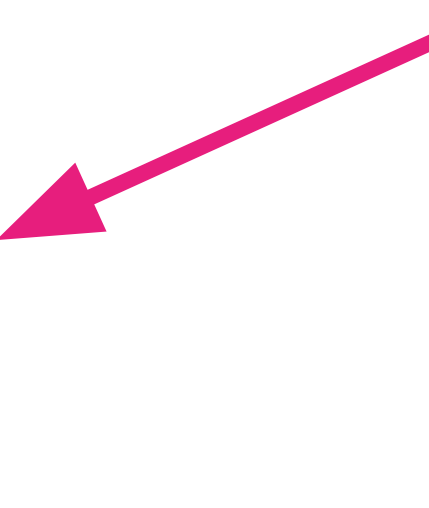

### **Или найдите его через поисковую строку на главной странице: <https://minsk.cityoflearning.eu>**

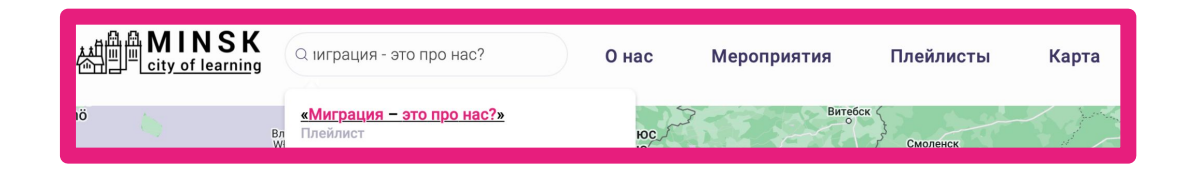

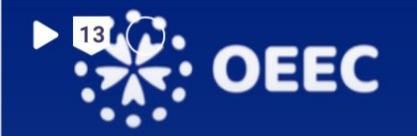

### онлайн-курс для беларусов и беларусок ....... с 7 по 28 ноября

# <u>МИГРАЦИЯ</u> это про НАС? «

Зайдите в плейлист

## Нажмите кнопку

«Миграция - это про нас?»

Присоединяйтесь

Обзор Бейджи

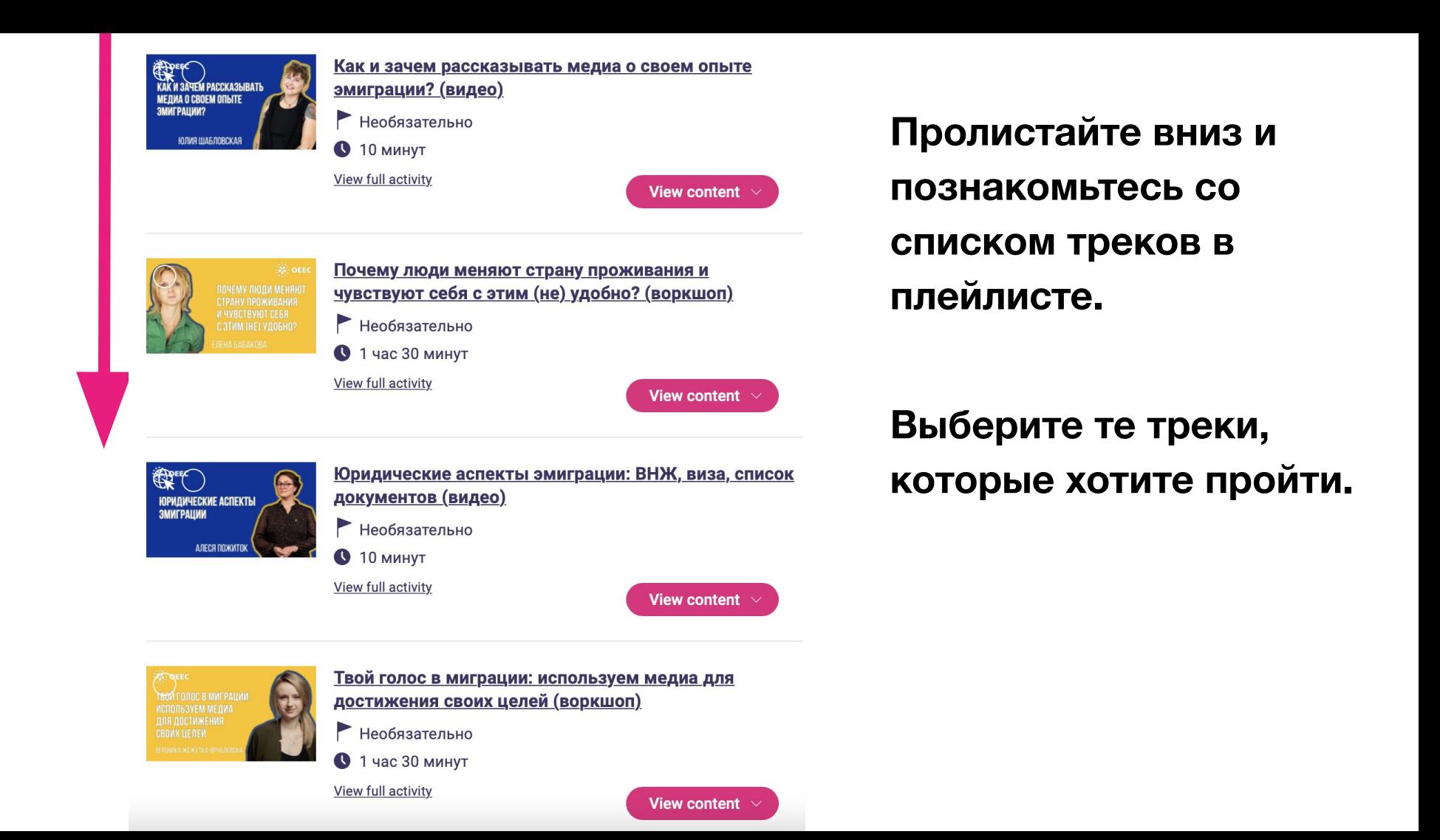

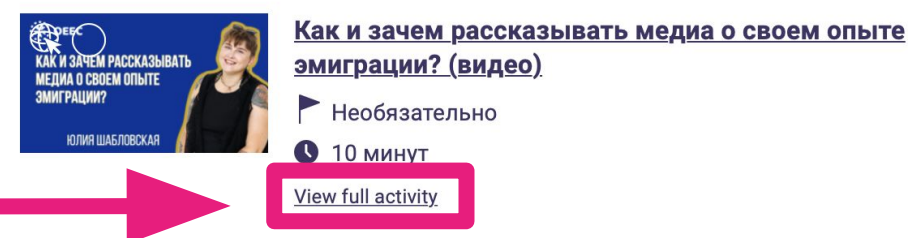

## Зайдите в тот трек, который хотите пройти

#### Содержание

Медиа очень по-разному реагируют на события и кейсы, связанные с миграцией беларусов и беларусок. Однако медиа остаются важным каналом для распространения информации и зачастую подсвечивают проблемы и сложности, которые требуют решений.

#### Из этого видео вы узнаете:

- 3 причины, почему важно рассказывать о личном опыте миграции;
- как это может повлиять на изменение общественной повестки дня о Беларуси.

Поделиться

#### Экспертка

Юлия Шабловская, фотографка, медиаэкспертка.

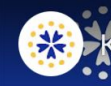

ак изачем рассказывать медиа о своем опыт...

КАК И ЗАЧЕМ РАССКАЗЫВАТЬ

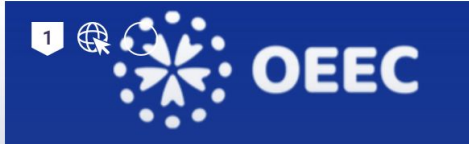

### КАК И ЗАЧЕМ РАССКАЗЫВАТЬ МЕДИА О СВОЕМ ОПЫТЕ Зайдите в трек, ЭМИГРАЦИИ? который выбрали,

Как и зачем рассказывать медиа о своем опыте эмиграции? (видео)

Присоединяйтесь

и нажмите кнопку

**Обзор** <u>Бейджи</u>

#### Содержание

Медиа очень по-разному реагируют на события и кейсы, связанные с миграцией беларусов и беларусок. Однако медиа остаются важным каналом для распространения информации и зачастую подсвечивают проблемы и сложности, которые требуют решений.

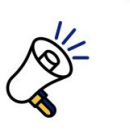

Бейджи 1

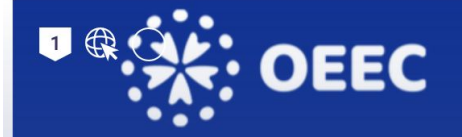

## КАК И ЗАЧЕМ РАССКАЗЫВАТЬ МЕДИА О СВОЕМ ОПЫТЕ ЭМИГРАЦИИ? **Когда вы выбрали трек,**

## **кнопка поменяет свой цвет**

Бейджи 1

Как и зачем рассказывать медиа о своем опыте эмиграции? (видео)

Действия :

Vic v all badges

<u>Обзор</u> Люди Бейджи Доказательства

#### Содержание

Медиа очень по-разному реагируют на события и кейсы, связанные с миграцией беларусов и беларусок. Однако медиа остаются важным каналом для распространения информации и зачастую подсвечивают проблемы и сложности, которые требуют решений.

## Прочитайте описание

#### Содержание

Медиа очень по-разному реагируют на события и кейсы, связанные с миграцией беларусов и беларусок. Однако медиа остаются важным каналом для распространения информации и зачастую подсвечивают проблемы и сложности, которые требуют решений.

#### Из этого видео вы узнаете:

- 3 причины, почему важно рассказывать о личном опыте миграции;
- как это может повлиять на изменение общественной повестки дня о Беларуси.

Поделиться

#### Экспертка

Юлия Шабловская, фотографка, медиаэкспертка.

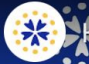

Как и зачем рассказывать медиа о своем оп...

### КАК И ЗАЧЕМ РАССКАЗЫВАТЬ МЕДИА О СВОЕМ О ЭМИГРАЦИИ?

Посмотреть на • YouTube **БЛОВСКАЯ** 

## **После**

### **ознакомления с**

### **треком выполните**

## **задание и получите**

## **бейдж!**

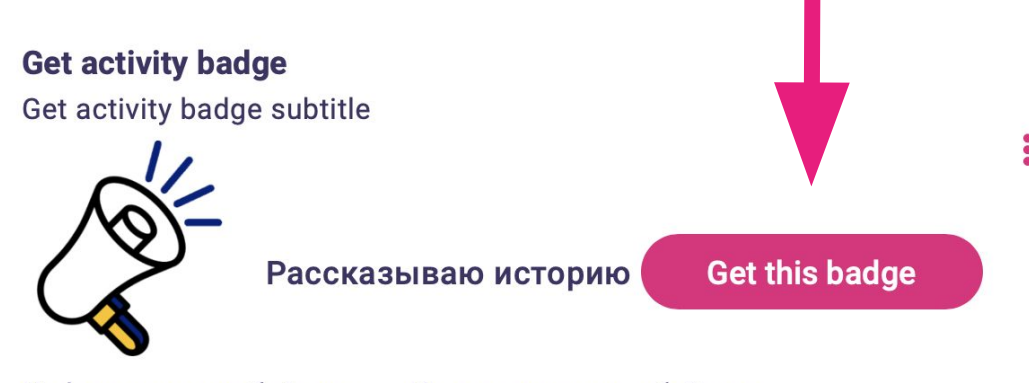

Информация по бейджу

Использованные бейджи

Я знаю почему важно рассказывать свою историю эмиграции медиа

#### Задания

**1** Задание номер 1 Доказательства проверены: Один организатор мероприятия Расскажите, о чем вы, с точки зрения своего опыта переезда, хотели бы рассказать местным медиа в вашей новой стране. Как думаете, чем бы ваша история привлекла местные медиа?

**Добавляйте доказательства выполнения задания и попросите проверку у модераторок**

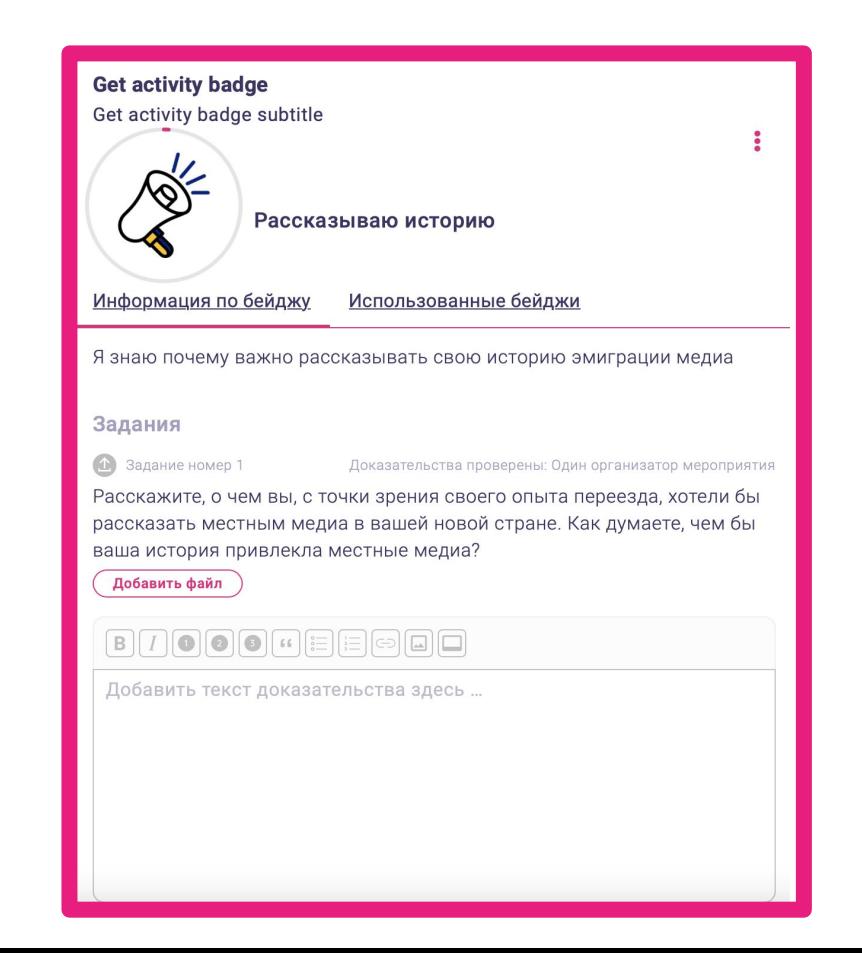

**Если остались вопросы, напишите нам на почту:**

**[oeec.online@gmail.com](mailto:oeec.ngo@gmail.com)**